#### From Models to Rasterization

Application — Geometry — Rasterization

meshing

decimation

3D Model

collision detection

animation

Rendering primitives

. . . .

Software-based processing / modifications

Department of Computer Science Center for Visual Computing CSE564 Lectures

ST NY BR K

#### Geometry

#### Transformations -----> Lighting -----> Projection ----> Clipping

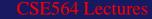

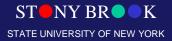

### **Geometry:** Transformations

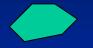

Model Coordinates

Model Transformation

Translation, Rotation, Scaling, etc.

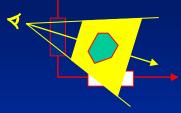

World Coordinates

View Transformation

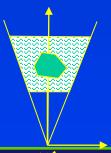

**Viewing Coordinates** 

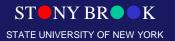

Department of Computer Science Center for Visual Computing CSE564 Lecture

# **Geometry: Projection**

#### Viewing Coordinates

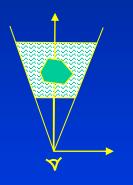

normalization Perspective/ parallel

Virtual Device Coordinates

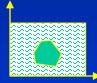

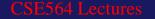

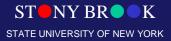

#### **Geometric Transformations**

- Five coordinate systems of interest:
  - Object coordinates
  - Eye (world) coordinates [after modeling transform, viewer at the origin]
  - Clip coordinates [after projection]
  - Normalized device coordinates [after ÷w]
  - Window (screen) coordinates [scale to screensize]

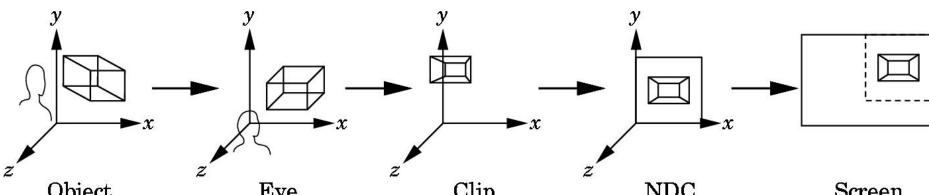

#### Rasterization

Per-pixel operations: ray-casting/ray-tracing

Scan conversion of lines: naive version Bresenham algorithm

Scan conversion of polygons

Aliasing / antialiasing

#### Texturing

Department of Computer Science Center for Visual Computing

CSE564 Lectures

Screen = matrix

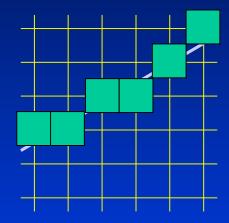

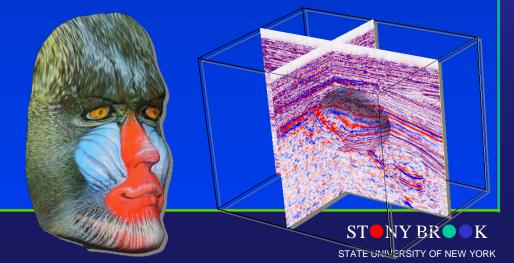

#### Rendering Line Segments (Rasterization)

- One of the fundamental tasks in computer graphics is 2D line drawing: How to render a line segment from (x<sub>1</sub>, y<sub>1</sub>) to (x<sub>2</sub>, y<sub>2</sub>)?
- Use the equation
  y = mx + h (explicit)

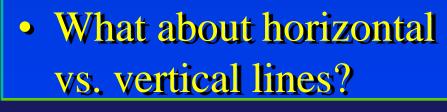

Department of Computer Science Center for Visual Computing CSE564 Lectures

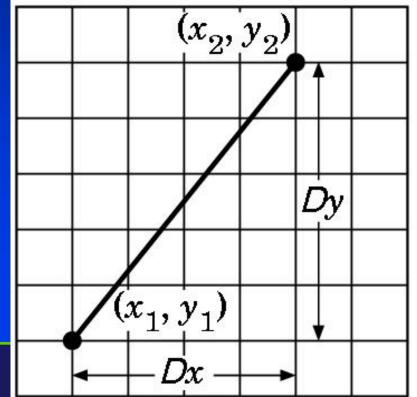

# **DDA Algorithm**

- DDA: Digital Differential Analyzer (DDA) for (x=x<sub>1</sub>; x<=x<sub>2</sub>; x++) y+=m; draw\_pixel(x, y, color)
- Handle slopes 0 <= m <= 1; handle others symmetrically
- Does this need floating point operations?

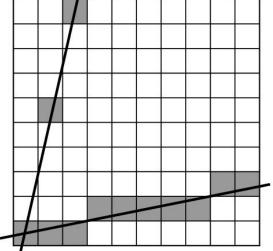

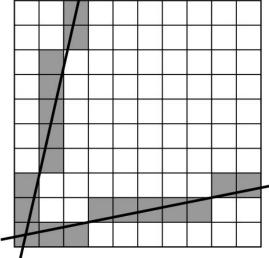

#### **Bresenham's Algorithm**

- The DDA algorithm requires a floating point *add* and *round* for each pixel: Can we eliminate?
- Note that at each step we will go E or NE. How to decide which?

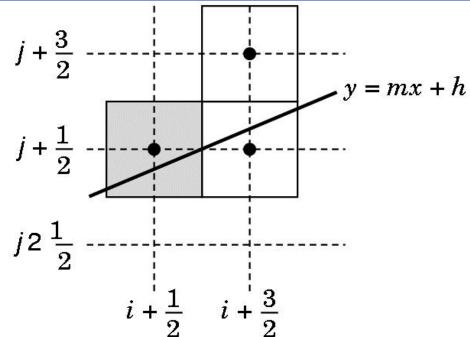

STATE UNIVERSITY OF NEW YORK

#### **Bresenham Decision Variable**

- Bresenham algorithm uses decision variable d=a-b, where a and b are distances to NE and E pixels
- If d>=0, go NE; if d<0, go E</li>
- Let  $d=(x_2-x_1)(a-b) = d_x(a-b)$ [only sign matters]
- Substitute for a and b using line equation to get integer math (but lots of it)

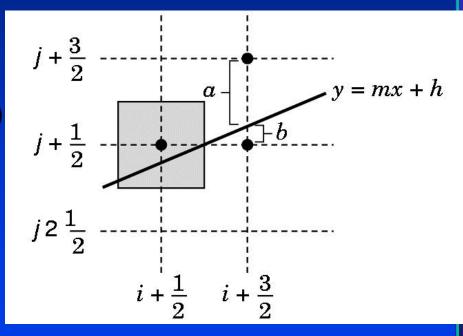

•  $d=(a-b) d_x = (2j+3) d_x - (2i+3) d_y - 2(y_1 d_x - x_1 d_y)$ 

Departmen But note that  $d_{k+1} = d_{k+1} + 2d_y$  (E) or  $2(d_y - d_x)$  (NE) STATE Center for Visual Computing

STATE UNIVERSITY OF NEW YORK

## **Bresenham's Algorithm**

- Set up loop computing d at x<sub>1</sub>, y<sub>1</sub>
  - for (x= $x_1$ ; x<= $x_2$ ; )
    - X##**;**
    - d += 2dy;
    - if  $(d \ge 0)$  {
      - ⊻**++**;;
      - d -= 2dx; }

drawpoint(x,y);

- Pure integer math, and not much of it
- So easy that it's built into one graphics

Departmeinstruction (for several points in parallel)

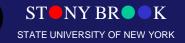

#### Scan Conversion

- At this point in the pipeline, we have only polygons and line segments. Render!
- To render, convert to pixels ("fragments") with integer screen coordinates (ix, iy), depth, and color
- Send fragments into fragment-processing pipeline

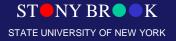

Department of Computer Science Center for Visual Computing CSE564 Lectures

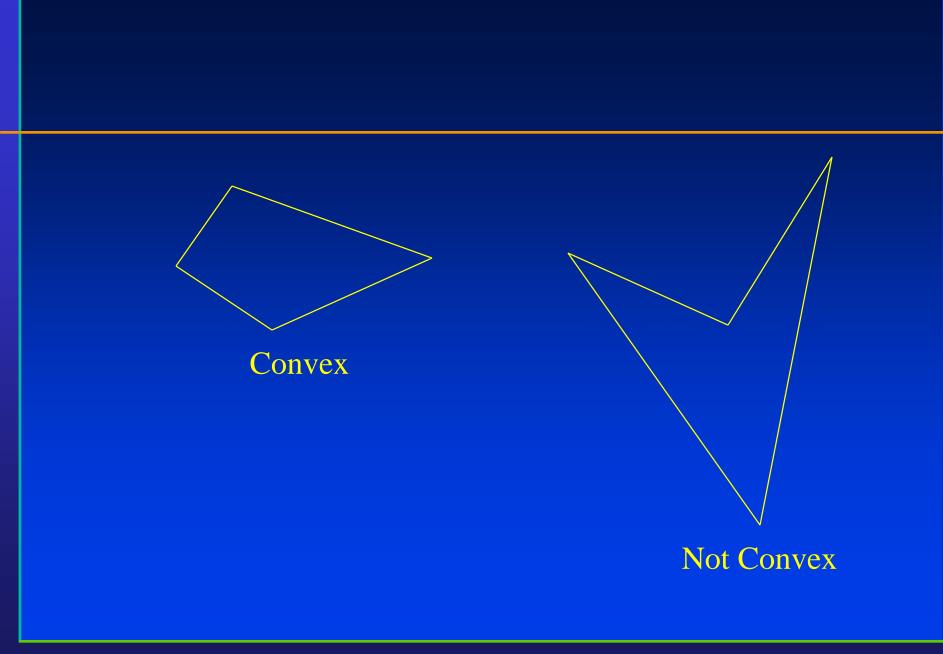

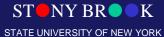

Department of Computer Science Center for Visual Computing

CSE564 Lectures

#### Convex

- A polygon is convex if...
  - A line segment connecting any two points on the polygon is contained in the polygon.
  - If you can wrap a rubber band around the polygon and touch all of the sides, the polygon is convex

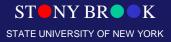

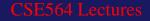

#### Rasterizing Polygons (Scan Conversion)

- Polygons may be or may not be simple, convex, or even flat. How to render them?
- The most critical thing is to perform insideoutside testing: how to tell if a point is in a polygon?

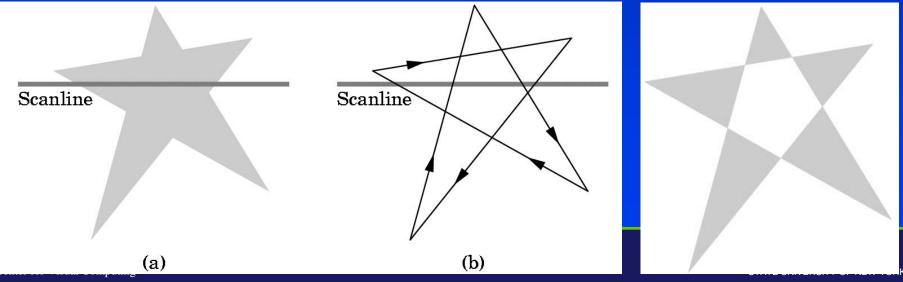

# Winding Test

- Most common way to tell if a point is in a polygon: the winding test.
  - Define "winding number" w for a point: signed number of revolutions around the point when traversing boundary of polygon once
  - When is a point "inside" the polygon?

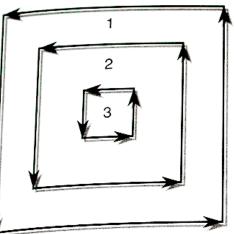

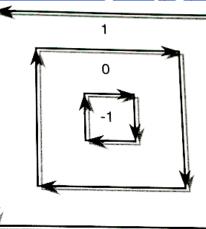

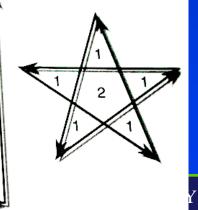

SITY OF NEW YORK

Department of Computer Center for Visual Comp

#### **OpenGL and Concave polygons**

- OpenGL guarantees correct rendering only for simple, convex, planar polygons
- OpenGL tessellates concave polygons
- Tessellation depends on winding rule you tell OpenGL to use: Odd, Nonzero, Pos, Neg, ABS\_GEQ\_TWO

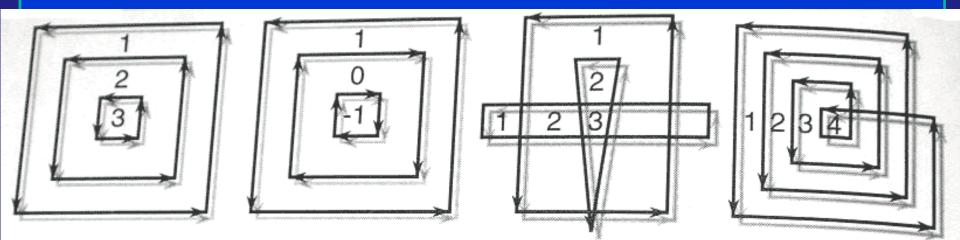

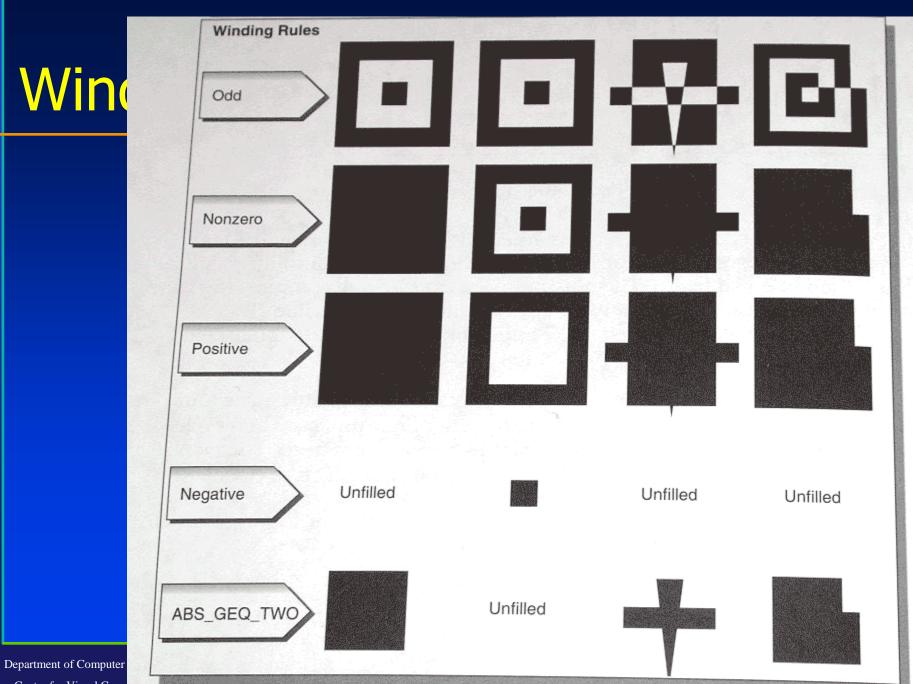

Center for Visual Comp

#### Scan-Converting a Polygon

- General approach: any ideas?
- One idea: *flood fill* 
  - Draw polygon edges
  - Pick a point (x,y) inside and flood fill with DFS
- flood\_fill(x,y) {
  - if (read\_pixel(x,y)==white)
    - write\_pixel(x,y,black);
    - flood\_fill(x-1,y);
    - flood\_fill(x+1,y);
    - flood\_fill(x,y-1);

Department of Compute Science Od fiber (Xr, yr, 1); Center for Visual Computing

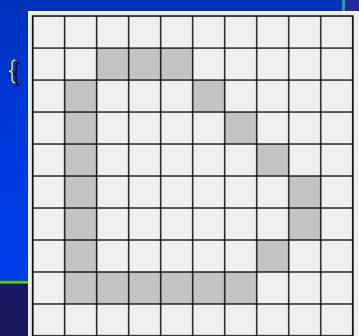

# Scan-Line Approach

- More efficient way: use a scan-line rasterization algorithm
- For each y value, compute x intersections. Fill according to winding rule
- How to compute intersection points?
- How to handle shading?
- Some hardware can handle

Center for Visual Computing le scanlines in parallel

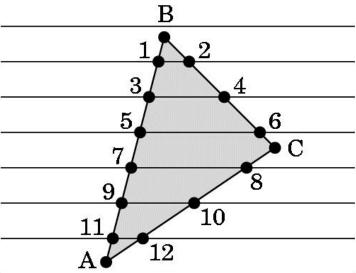

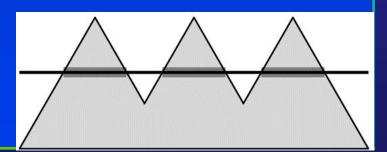

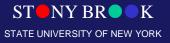

# Singularities (Special Cases)

- If a vertex lies on a scanline, does that count as 0, 1, or 2 crossings?
- How to handle singularities?
- One approach: don't allow.
  *Perturb* vertex coordinates
- OpenGL's approach: place pixel centers half way between integers (e.g. 3.5, 7.5), so

Departmes Canlines never hit vertices Center for Visual Computing

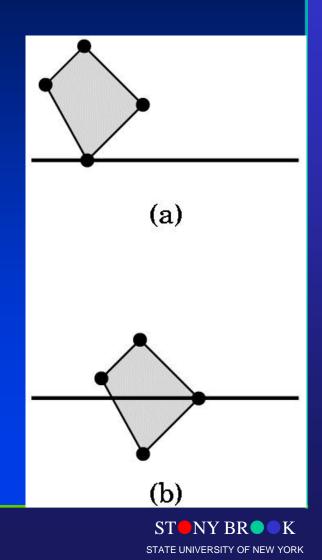

#### **Computer Graphics: Geometric Clipping**

Department of Computer Science Center for Visual Computing

CSE528 Lectures

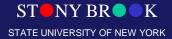

# **Rendering Pipeline**

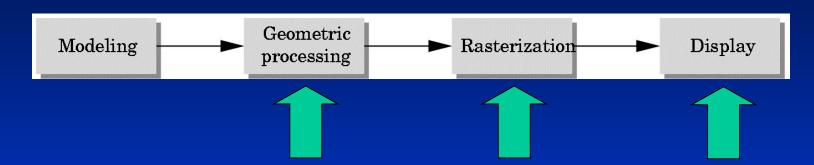

- Geometric processing: normalization, clipping, hidden surface removal, lighting, projection (*front* end)
- Rasterization or scan conversion, including texture mapping (*back end*)

Fragment processing and display

Department of Computer Science Center for Visual Computing CSE564 Lectures

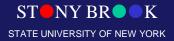

# Geometry: Clipping

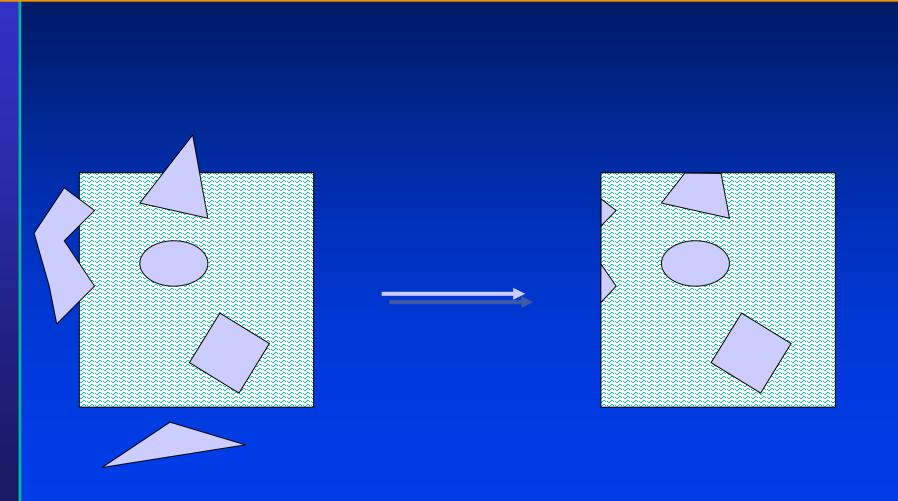

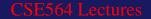

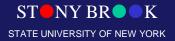

#### **Geometry: Device Coordinates**

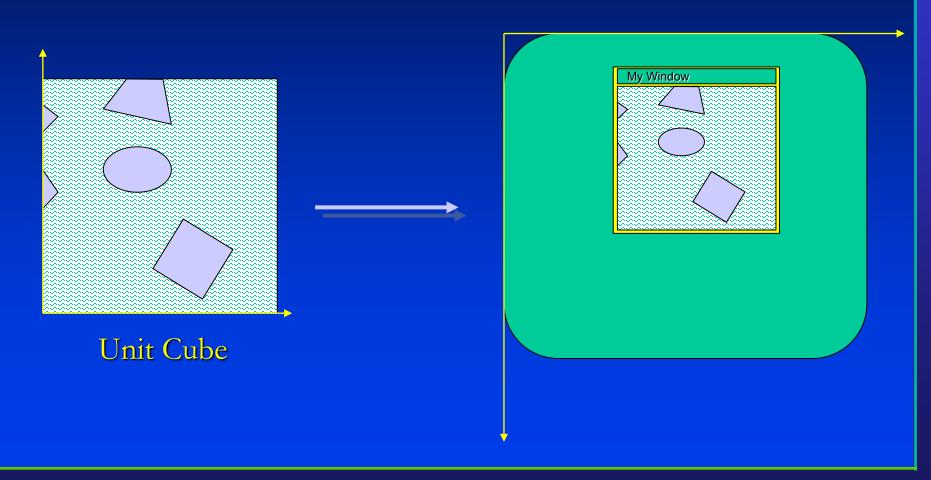

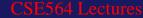

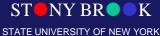

# How Do We Define a Window?

- Window
- Viewport

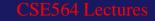

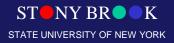

# **Line-Segment Clipping Operations**

- Clipping may happen in multiple places in the pipeline (e.g. early trivial accept/reject)
- After projection, have lines in plane, with rectangle to clip against

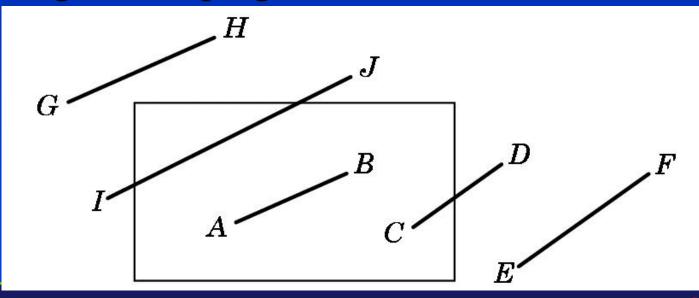

Department of Computer Science Center for Visual Computing CSE564 Lectures

ST NY BR K

#### The Fundamental Operation

- In geometric clipping, the most fundamental operation is how to compute line-line intersection: (1) whether two lines are intersecting or NOT; (2) if they Do intersect, can you please find such intersection point(s)?
- Equations for a line: (1) explicit representation;
  (2) implicit representation; or (2) parametric representation?

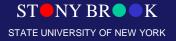

Department of Computer Science Center for Visual Computing CSE564 Lectures

#### Clipping a Line Segment Against x<sub>min</sub>

- Given a line segment from  $(x_1, y_1)$  to  $(x_2, y_2)$ , Compute m= $(y_2-y_1)/(x_2-x_1)$
- Line equation: y = mx + h (explicit representation)
- $\mathbf{h} = \mathbf{y}_1 \mathbf{m} \mathbf{x}_1$  (y intercept)
- Plug in x<sub>min</sub> to get y
- Check if y is between  $y_1$  and  $y_2$ .
- This might take a lot of floating-point operations. How to minimize the number of such operations?

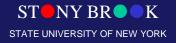

# **Cohen-Sutherland** Clipping

- For both endpoints of a line segment compute a 4-bit *outcode* ( $tbrl_1$ ,  $tbrl_2$ ) depending on whether the current coordinates are outside the cliprectangle side
- Some situations can be handled easily

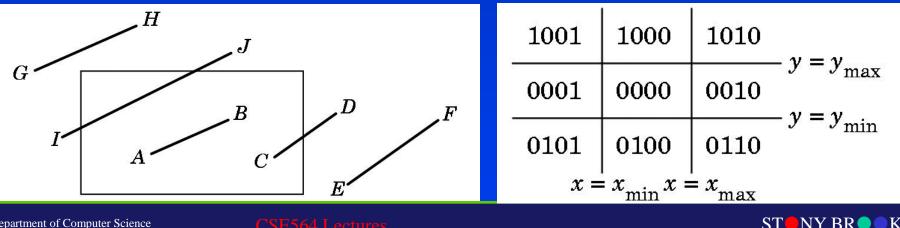

Department of Computer Science Center for Visual Computing

STATE UNIVERSITY OF NEW YORK

# **Cohen-Sutherland Conditions**

- Cases.
  - -1. If tbrl<sub>1</sub>=tbrl<sub>2</sub>=0, simply accept!
  - 2. If one is zero, one nonzero, compute an intercept.
    If necessary compute another intercept. Then accept.
  - 3. If  $tbrl_1 \& tbrl_2 \neq 0$ . If both outcodes are nonzero and the bitwise AND is nonzero, two endpoints lie on same outside side. Simply reject!
  - 3. If  $tbrl_1 \& rbrl_2 = 0$ . If both outcodes are nonzero and the bitwise AND is zero, may or may not have to draw the line. Intersect with one of the window sides

Department of Conand ncheck the result.

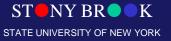

#### Cohen-Sutherland Results (Performance)

- In many cases, a few integer comparisons and Boolean operations suffice for simple reject or simple accept.
- This algorithm works best when there are many line segments, and most are clipped away
- But note that the y=mx+h form of equation for a line doesn't work for vertical lines (this is actually the limitation of explicit representation of a line)

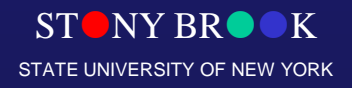

#### Parametric Line Representation

- In computer graphics, a parametric representation is almost always used.
- Parametric representation of a line:  $p(t) = (1-t) p_1 + t p_2$ 
  - Same form for horizontal and vertical lines
  - Parameter values from 0 to 1 are on the segment
  - Values < 0 off in one direction; >1 off in the other direction
  - Vector operations, can be generalized to higher dimensional geometry or general data representation

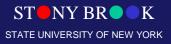

# Liang-Barsky Clipping

- If line is horizontal or vertical, handle easily
- Else, compute four intersection parameters with four rectangle sides
- What if  $0 < a_1 < a_2 < a_3 < a_4 < 1$ ?
- What if  $0 < a_1 < a_3 < a_2 < a_4 < 1$ ?

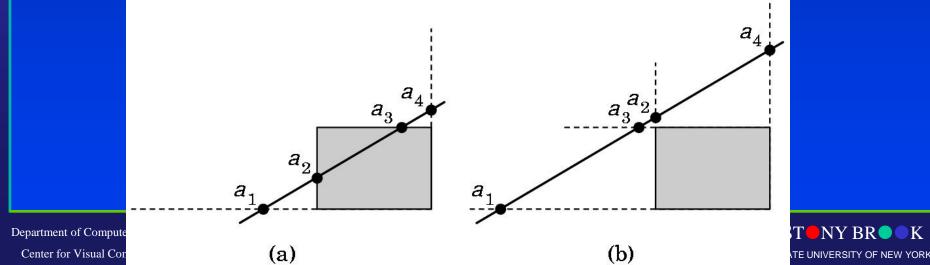

#### **Computing Intersection Parameters**

- Line-line intersection computation can be very costly.
- Hold off on computing parameters as long as possibly (lazy computation); many lines can be rejected early
- Could compute  $a=(y_{max}-y_1)/(y_2-y_1)$
- Can rewrite a  $(y_2 y_1) = (y_{max} y_1)$
- Perform work in integer operations by comparing a (y<sub>2</sub>-y<sub>1</sub>) instead of a

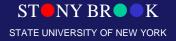

# Polygon Clipping (Naïve Generalization)

- Clipping a polygon can result in lots of pieces
- Replacing one polygon with many may be a problem in the rendering pipeline
- Could treat result as one polygon: but this kind of polygon can cause other difficulties
- Some systems allow only convex polygons, which don't have such problems (OpenGL has tessellate function in glu library)

Department of Computer Science Center for Visual Computing CSE564 Lectures

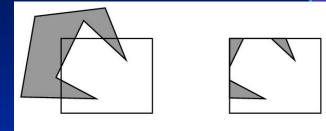

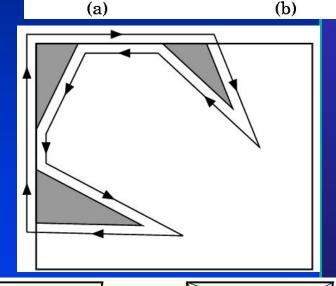

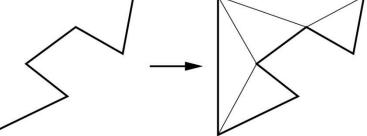

## Sutherland-Hodgeman Polygon Clipping

Center

- Could clip each edge of polygon individually
- A more pipelined approach: clip polygon against each side of rectangle in turn (window boundary)
- Treat clipper as "black box" pipeline stage

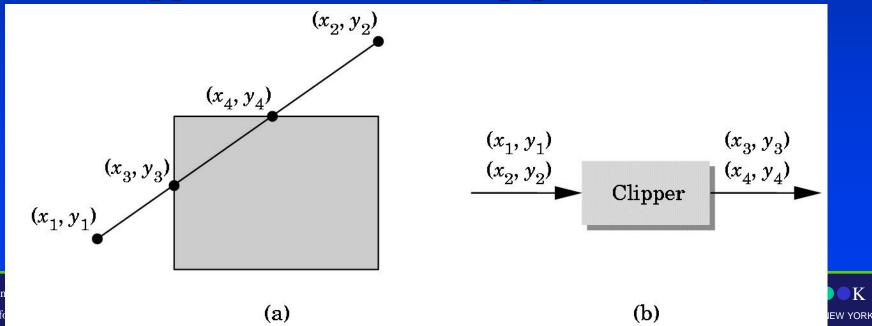

#### **Clip Against Each Boundary**

- First clip against y<sub>max</sub>
- $x_3 = x_1 + (y_{max} y_1) (x_2 x_1)/(y_2 y_1)$
- $y_3 = y_{max}$

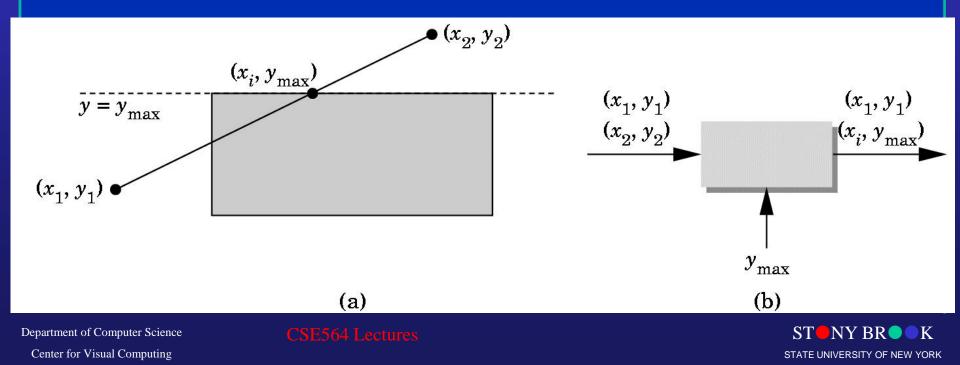

# **Clipping Pipeline**

Clip each boundary in turn 

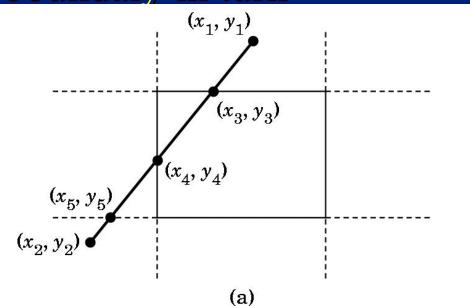

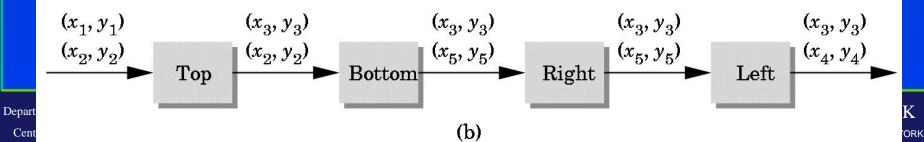

Cent

## **Clipping in Hardware**

• Construct the pipeline stages in hardware so you can perform four clipping stages at once

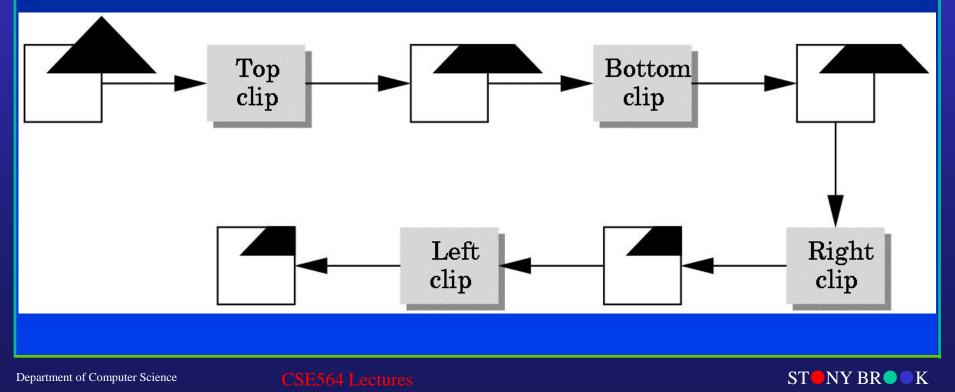

STATE UNIVERSITY OF NEW YORK

Center for Visual Computing

## **Clipping complicated objects**

- Suppose you have many complicated objects, such as models of parts of a person with thousands of polygons each
- When and how to clip for maximum efficiency?

• How to clip text? Curves?

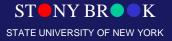

Department of Computer Science Center for Visual Computing CSE564 Lectures

## **Clipping Other Primitives**

- It may help to clip more complex shape early in the pipeline
- This may be simpler and less accurate
- One approach: bounding boxes (sometimes called *trivial accept-reject*)
- This is so useful that modeling systems often

Departmestorescie Dounding boxres

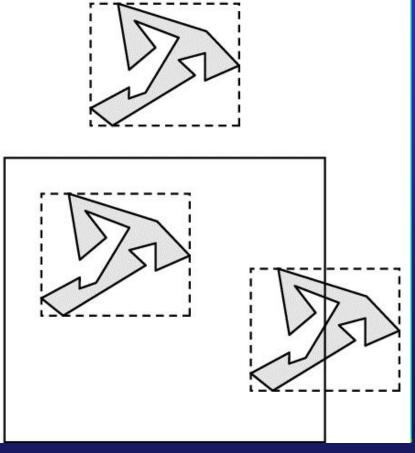

STATE UNIVERSITY OF NEW YORK

Center for Visual Computing

# Clipping Curves, Text

 Some shapes are so complex that they are difficult to clip analytically

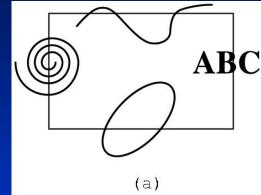

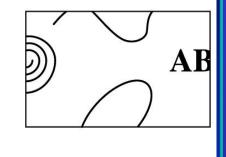

(b)

- Can approximate with line segments
- Can allow the clipping to occur in the frame buffer (pixels outside the screen rectangle aren't drawn)
- Called "scissoring"

Departmer For Visual Computing OCES performance compare with others Y BROCK

# Clipping in 3D (Generalizations)

#### Cohen-Sutherland regions

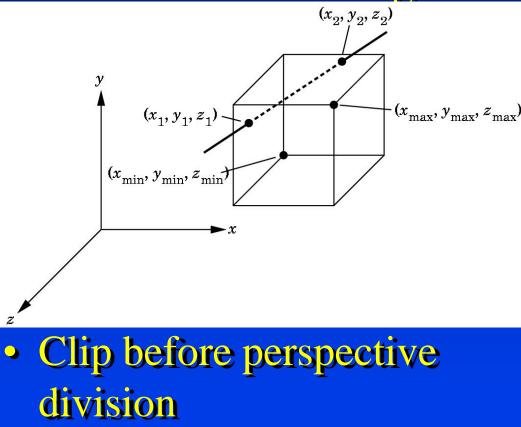

Department of Computer Science Center for Visual Computing CSE564 Lectures

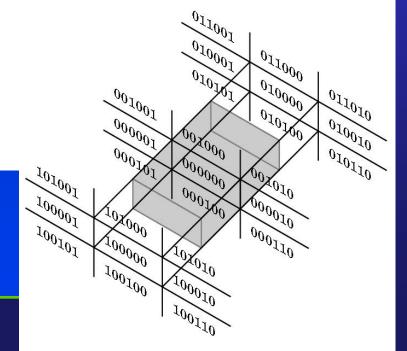

#### **Geometric Processing**

- Front-end processing steps (3D floating point; may be done on the CPU)
  - Evaluators (converting curved surfaces to polygons)
  - Normalization (modeling transformation, convert to world coordinates)
  - Projection (convert to screen coordinates)
  - Hidden-surface removal (object space)
  - Computing texture coordinates
  - Computing vertex normals
  - Lighting (assign vertex colors)
  - Clipping
  - Perspective division
  - Backface culling

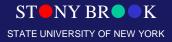

#### Rasterization

- **Back-end** processing works on 2D objects in screen coordinates
- Processing includes
  - Scan conversion of primitives including shading
  - Texture mapping
  - Fog
  - Scissors test
  - Alpha test
  - Stencil test
  - Depth-buffer test

lons

- Other fragment operations: blending, dithering, logical

CSE564 Lectur

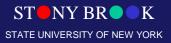

## Display

- RAM DAC converts frame buffer to video signal
- Other considerations:
  - Color correction
  - Antialiasing

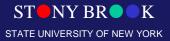

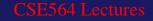

#### **Implementation Strategies**

#### Major approaches:

- Object-oriented approach (pipeline renderers like OpenGL)
  - For each primitive, convert to pixels
  - Hidden-surface removal happens at the end
- Image-oriented approach (e.g. ray tracing)
  - · For each pixel, figure out what color to make it
  - Hidden-surface removal happens early
- Considerations on object-oriented approach
  - Memory requirements were a serious problem with the object-oriented approach until recently
  - Object-oriented approach has a hard time with interactions between objects
  - The simple, repetitive processing allows hardware speed: e.g. a 4x4 matrix multiply in one instruction

STATE UNIVERSITY OF NEW YORK

Memory bandwidth not a problem on a single chip.

Department of Computer Science

Center for Visual Computing

## Aliasing

- How to render the line with reduced aliasing?
- What to do when polygons share a pixel?

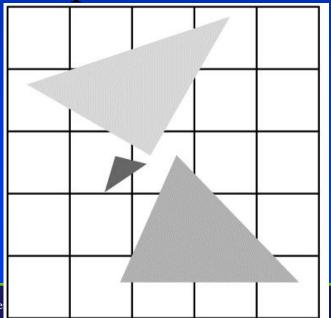

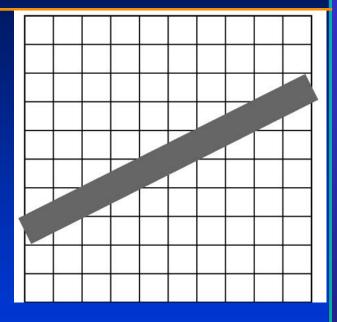

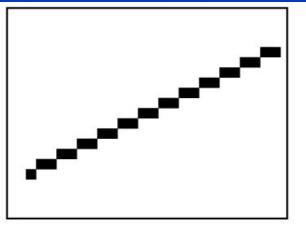

Department of Compute

Center for Visual Computing

#### **Anti-Aliasing**

- Simplest approach: area-based weighting
- Fastest approach: averaging nearby pixels
- Most common approach: supersampling (patterned or with *jitter*)
- Best approach: weighting based on distance of pixel from center of line; Gaussian fall-off

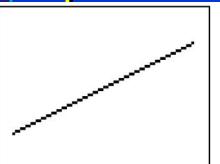

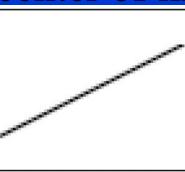

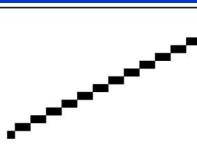

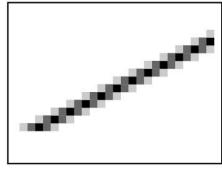

(a)

(b)

(c)

(d)

#### Hidden Surface Removal

- Object-space vs. Image space
- The main image-space algorithm: z-buffer
- Drawbacks
  - Aliasing
  - Rendering invisible objects

 How would object-space hidden surface removal work?

Department of Computer Science Center for Visual Computing CSE564 Lectures

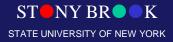

## **Depth Sorting**

• The *painter's algorithm:* draw from back to front

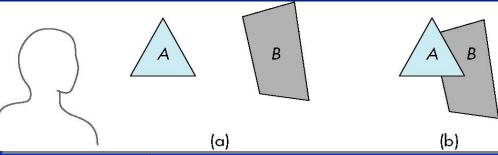

- Depth-sort hidden surface removal:
  - sort display list by z-coordinate from back to front
  - render/display
- Drawbacks
  - it takes some time (especially with bubble sort!)
  - it doesn't work

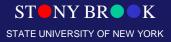

## **Depth-Sort Difficulties**

- Polygons with overlapping projections
- Cyclic overlap
- Interpenetrating polygons
- What to do?

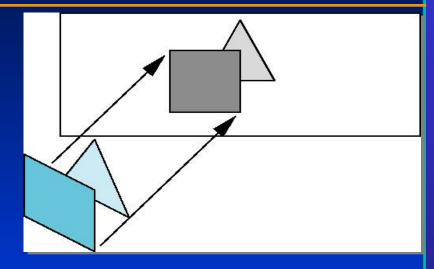

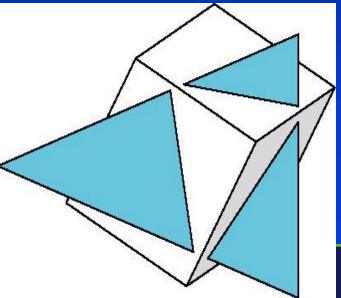

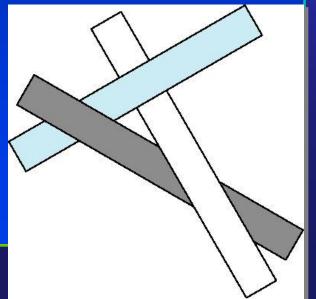

## Scan-line Algorithm

- Work one scan line at a time
- Compute intersections of faces along scanlines
- Keep track of all "open segments" and draw the closest

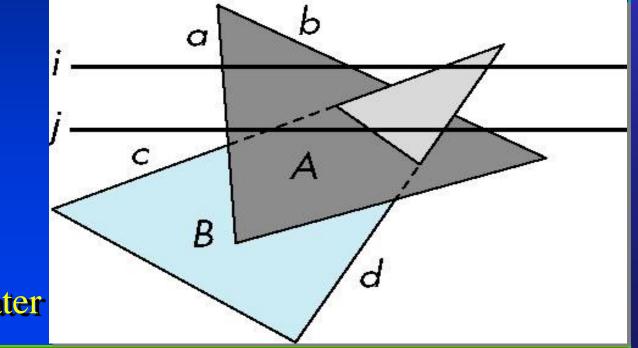

STATE UNIVERSITY OF NEW YORK

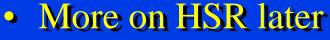

Department of Computer Science Center for Visual Computing CSE564 Lectures

#### **Temporal Aliasing**

- Need *motion blur* for motion that doesn't flicker at slow frame rates
- Common approach: temporal supersampling
  - render images at several times within frame time interval
  - average results

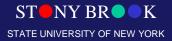

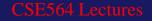

## **Display Considerations**

- Color systems
- Color quantization
- Gamma correction
- Dithering and Halftoning

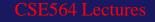

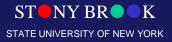

#### Additive and Subtractive Color

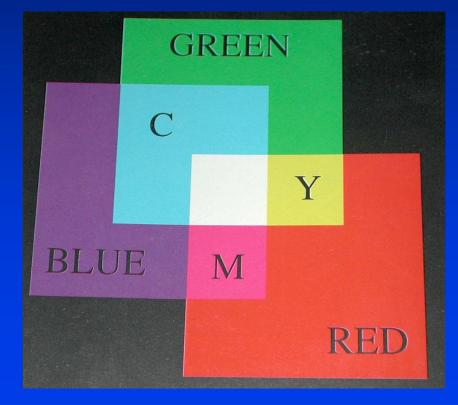

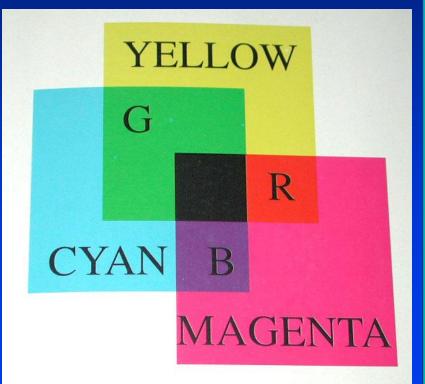

Department of Computer Science Center for Visual Computing CSE564 Lectures

ST NY BR K

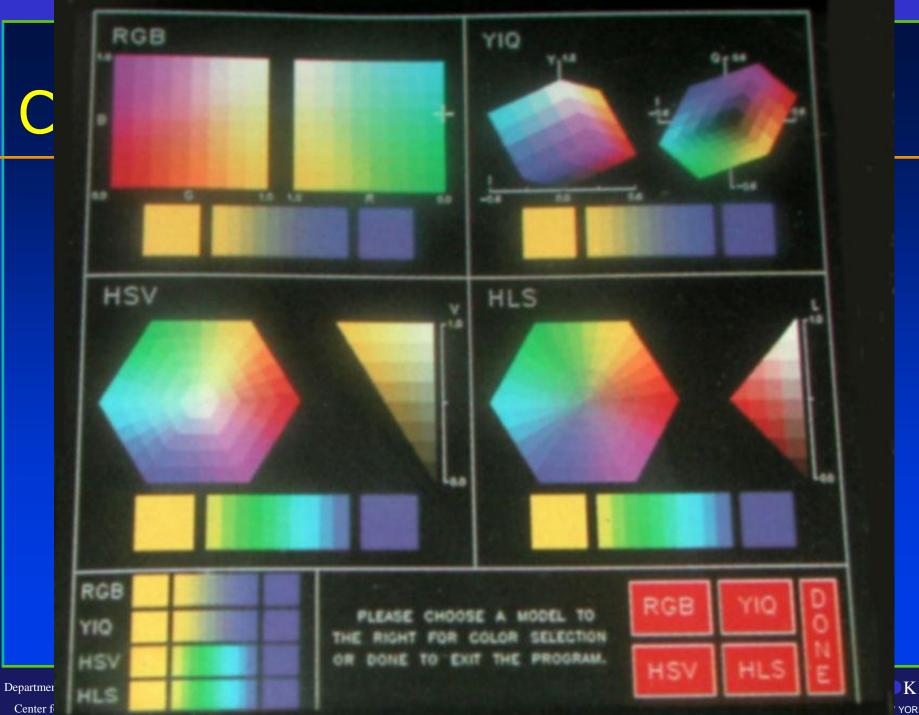

YORK

#### **Color Systems**

- RGB
- YIQ
- CMYK
- HSV, HLS
- Chromaticity
- Color gamut

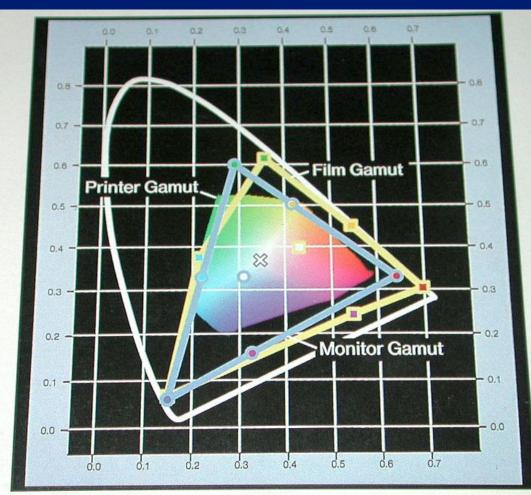

Department of Computer Science Center for Visual Computing CSE564 Lectures

SI INI BRUK

STATE UNIVERSITY OF NEW YORK

## Chromaticity

- Tri-stimulus values: R, G, B values that we know of
- Color researchers often prefer chromaticity coordinates:
  - t1 = T1 / (T1 + T2 + T3)
  - t2 = T2 / (T1 + T2 + T3)
  - t3 = T3 / (T1 + T2 + T3)
- Thus, t1+t2+t3 = 1.0.
- Use t1 and t2; t3 can be computed as 1-t1-t2
- Chromaticity diagram uses this approach for theoretical XYZ color system, where Y is luminance

Department of Computer Science Center for Visual Computing CSE564 Lecture

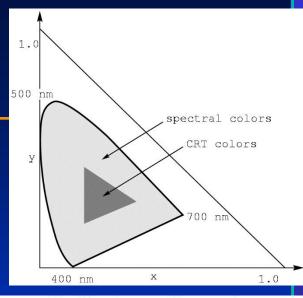

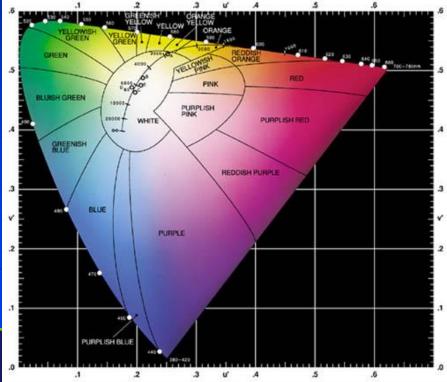

#### HLS

- Hue: "direction" of color: red, green, purple, etc.
- Saturation: intensity.
  E.g. red vs. pink
- Lightness: how bright

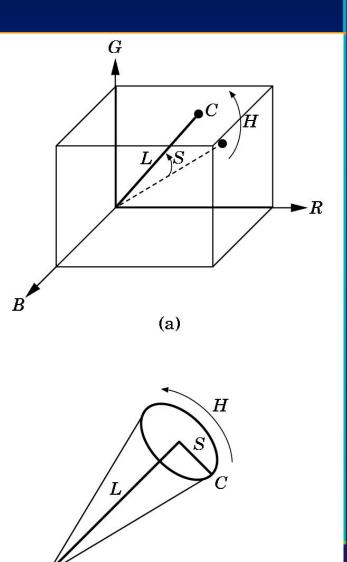

(b)

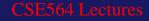

## Halftoning

- How do you render a colored image when colors can only be **on** or **off** (e.g. inks, for print)?
- *Halftoning:* dots of varying sizes

#### [But what if only fixed-sized pixels are available?]

#### Dithering

- *Dithering* (patterns of b/w or colored dots) used for computer screens
- OpenGL can dither
- But, patterns can be visible and bothersome. A better approach?

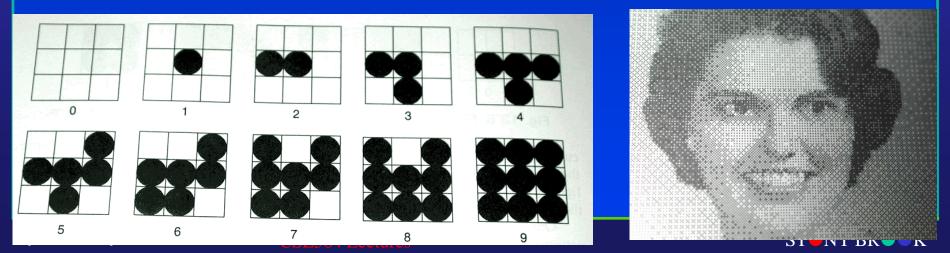

Center for Visual Computing

STATE UNIVERSITY OF NEW YORK

#### Floyd-Steinberg Error Diffusion Dither

- Spread out "error term"
  - 7/16 right
  - 3/16 below left
  - -5/16 below
  - 1/16 below right
- Note that you can also do this for color images (dither a color image onto a fixed
   256-color palette)

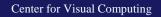

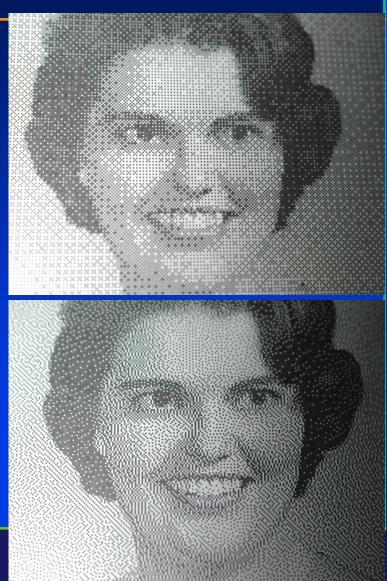

#### **Color Quantization**

- Color quantization: modifying a full-color image to render with a 256-color palette
- For a fixed palette (e.g. web-safe colors), can use closest available color, possibly with error-diffusion dither
- Algorithm for selecting an adaptive palette?
  - E.g. Heckbert Median-Cut algorithm
    - Make a 3-D color histogram
    - Recursively cut the color cube in half at a median

Use average color from each resulting box

Center for Visual Computing

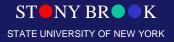

#### Hardware Implementations

- Pipeline architecture for speed (but what about latency?)
- Originally, whole pipeline on CPU
- Later, back-end on graphics card
- Now, whole pipeline on graphics card
- What's next?

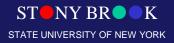

Department of Computer Science Center for Visual Computing CSE564 Lectures

#### **Future Architectures?**

- 10+ years ago, fastest performance of 1M polygons per second cost millions
  - Performance limited by memory bandwidth
  - Main component of price was lots of memory chips
  - Now a single graphics chip is faster (memory bandwidth on a chip is much greater)
- Fastest performance today achieved with several parallel commodity graphics chips (*Playstation farm?*)
  - Plan A: Send 1/n of the objects to each of the n pipelines; merge resulting images (with something like z-buffer alg)
  - Plan B: Divide the image into n regions with a pipeline for each region; send needed objects to each pipeline

Department of Computer Science Center for Visual Computing CSE564 Lectures

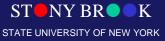